# **MOOVI** 229 otobüs saatleri ve hat haritası

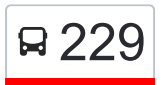

# Bostanlı İSkele 229 Bostanlı İSkele 229 Bostanlı İSkele 229 Bostanlı İSkele 229 Bostanlı İSkele 2011

229 otobüs hattı (Bostanlı İSkele) arası 2 güzergah içeriyor. Hafta içi günlerde çalışma saatleri: (1) Bostanlı İSkele: 06:00 - 23:45(2) Yakakent Mahallesi: 00:30 - 23:45 Size en yakın 229 otobüs durağınıbulmak ve sonraki 229 otobüs varış saatini öğrenmek için Moovit Uygulamasını kullanın.

#### **Varış yeri: Bostanlı İSkele**

35 durak [HAT SAATLERİNİ GÖRÜNTÜLE](https://moovitapp.com/i%CC%87zmir___ayd%C4%B1n-1564/lines/229/17636286/4243631/tr?ref=2&poiType=line&customerId=4908&af_sub8=%2Findex%2Ftr%2Fline-pdf-%25C4%25B0zmir___Ayd%25C4%25B1n-1564-1608843-17636286&utm_source=line_pdf&utm_medium=organic&utm_term=Bostanl%C4%B1%20I%CC%87Skele)

Yakakent Son Durak

Yakakent

Yakakent Ahlat

Site

Düzyol

Park

Üçyol

Çamlıkent

Çamlıkent Çıkış

Çamlıkent Meydan

Çamlıkent Giriş

Çiğli Kooperatif 2

Bayır

Mehmetçik

Çiğli Kooperatif 1

Kanuni İlkokulu

Güzeltepe Futbol Sahası

Kemal Hadımlı Ortaokulu

Metin Aşıkoğlu İlköğretim Okulu

Güzeltepe Muhtarlık

Güzeltepe Dört Yol

#### **229 otobüs Saatleri**

Bostanlı İSkele Güzergahı Saatleri:

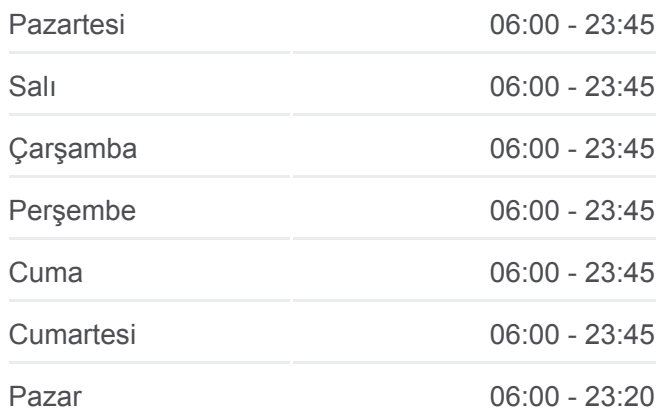

## **229 otobüs Bilgi Yön:** Bostanlı İSkele **Duraklar:** 35 **Yolculuk Süresi:** 31 dk **Hat Özeti:**

Çiğli Kız Meslek Lisesi

**Okul** 

Köyiçi Mahallesi Muhtarlık

Çiğli Belediye

Eğitim Gönüllüleri

Çiğli İtfaiye

Karya

Mavişehir

Haydar Aliyev Parkı

Atakent Anadolu Lisesi

Beşikçioğlu Cami

Bostanlı Pazaryeri

Bostanlı Market

Bostanlı İskele

**Varış yeri: Yakakent Mahallesi** 35 durak [HAT SAATLERİNİ GÖRÜNTÜLE](https://moovitapp.com/i%CC%87zmir___ayd%C4%B1n-1564/lines/229/17636286/4243630/tr?ref=2&poiType=line&customerId=4908&af_sub8=%2Findex%2Ftr%2Fline-pdf-%25C4%25B0zmir___Ayd%25C4%25B1n-1564-1608843-17636286&utm_source=line_pdf&utm_medium=organic&utm_term=Bostanl%C4%B1%20I%CC%87Skele)

Bostanlı İskele

Bostanlı Market

Bostanlı Pazaryeri

Beşikçioğlu Cami

Atakent Anadolu Lisesi

Haydar Aliyev Parkı

Mavişehir

Karya

Çiğli İtfaiye

Eğitim Gönüllüleri

Çiğli Belediye

Mobilyacı

Dereyolu

Çiğli Kız Meslek Lisesi

Güzeltepe Dört Yol

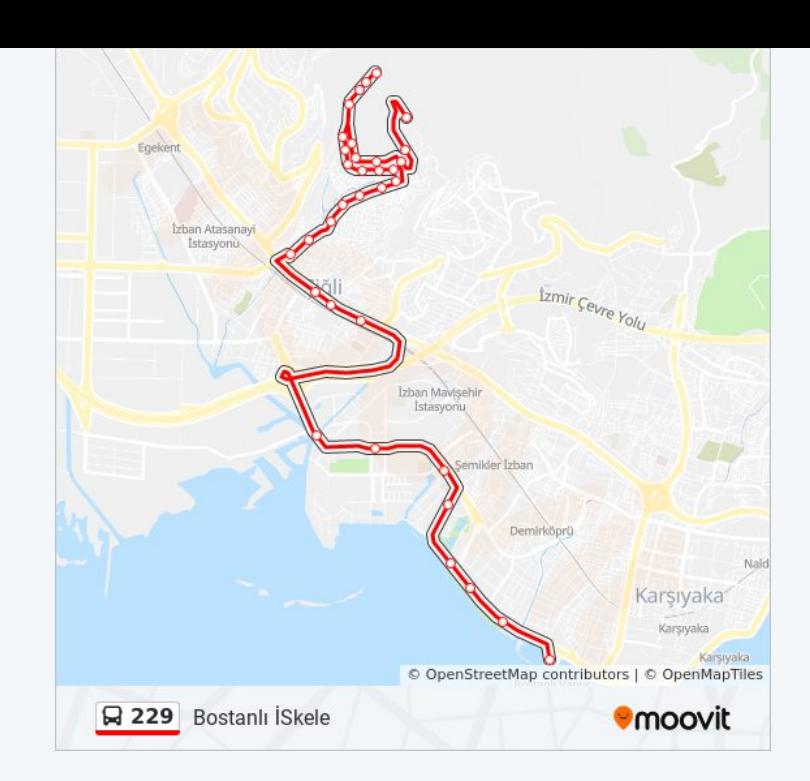

## **229 otobüs Saatleri**

Yakakent Mahallesi Güzergahı Saatleri:

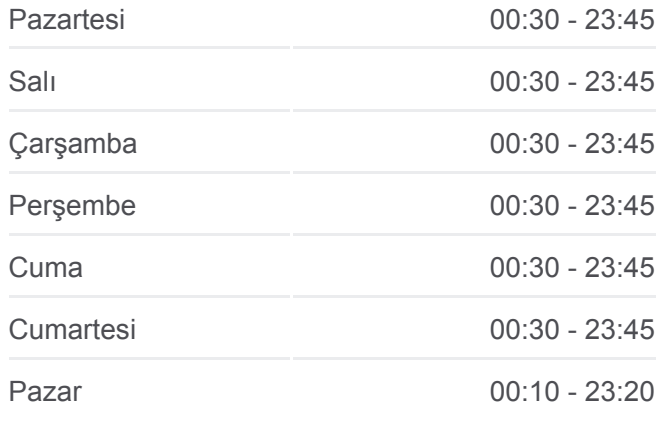

#### **229 otobüs Bilgi**

**Yön:** Yakakent Mahallesi **Duraklar:** 35 **Yolculuk Süresi:** 33 dk **Hat Özeti:**

Güzeltepe Muhtarlık Metin Aşıkoğlu İlköğretim Okulu Kemal Hadımlı Ortaokulu Güzeltepe Futbol Sahası Kanuni İlkokulu Çiğli Kooperatif 1 Mehmetçik Çiğli Kooperatif 2 Bayır R Çamlıkent Giriş © OpenStreetMap **Q** 229 Yakakent Mahallesi Çamlıkent Meydan Çamlıkent Çıkış Çamlıkent Üçyol Park Düzyol **Site** Yakakent Ahlat Yakakent Yakakent Son Durak

229 otobüs saatleri ve güzergah haritaları, moovitapp.com adresinde çevrimdışı bir PDF olarak mevcut. Canlı otobüs saatlerini, tren tarifesini veya metro programlarını ve İzmir - Aydın konumundaki tüm toplu taşıma araçları için adım adım yol tariflerini görmek için [Moovit uygulamasını](https://moovitapp.com/i%CC%87zmir___ayd%C4%B1n-1564/lines/229/17636286/4243631/tr?ref=2&poiType=line&customerId=4908&af_sub8=%2Findex%2Ftr%2Fline-pdf-%25C4%25B0zmir___Ayd%25C4%25B1n-1564-1608843-17636286&utm_source=line_pdf&utm_medium=organic&utm_term=Bostanl%C4%B1%20I%CC%87Skele) sayfasını kullanın.

[Moovit Hakkında](https://moovit.com/about-us/?utm_source=line_pdf&utm_medium=organic&utm_term=Bostanl%C4%B1%20I%CC%87Skele) · [MaaS Çözümleri](https://moovit.com/maas-solutions/?utm_source=line_pdf&utm_medium=organic&utm_term=Bostanl%C4%B1%20I%CC%87Skele) · [Desteklenen ülkeler](https://moovitapp.com/index/tr/toplu_ta%C5%9F%C4%B1ma-countries?utm_source=line_pdf&utm_medium=organic&utm_term=Bostanl%C4%B1%20I%CC%87Skele) · [Mooviter Topluluğu](https://editor.moovitapp.com/web/community?campaign=line_pdf&utm_source=line_pdf&utm_medium=organic&utm_term=Bostanl%C4%B1%20I%CC%87Skele&lang=tr)

© 2024 Moovit - Tüm Hakları Saklıdır

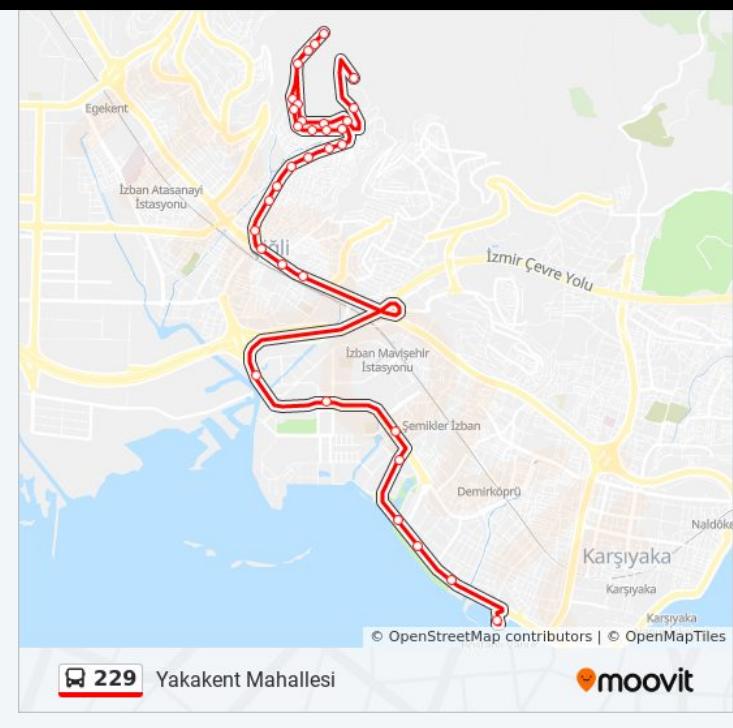

**Canlı Varış Saatlerini Kontrol Et**

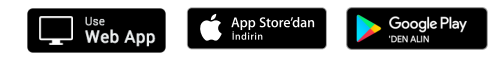